# Health Behaviour Change Training

# **Start the Conversation!**

Why do some people not follow evidence informed advice that will help prevent negative health outcomes? How do you know when someone is ready to make a change?

Combining Motivational Interviewing (MI) and basic counselling skills, Health Behaviour Change (HBC) helps reframe your conversation to identify someone's readiness to change and barriers they are experiencing.

# Who Can Benefit from HBC Training?

This training is encouraged as a core competency for all health professionals and can also serve as a refresher for those who have taken MI training.

### With Health Behaviour Change skills you can:

- Meet individuals where they are at
- Collaborate to support their autonomy
- 🔇 Increase the odds that individuals will make and maintain changes
- Reduce missed appointments and re-admissions
- Improve overall quality and meaningfulness of conversations and interactions

## **HBC Courses**

**HBC Part 1: The Fundamentals** is an on-line course in the <u>Learning Management System (LMS)</u>. It takes 40-60 minutes to complete.

HBC Part 2: Core Practice is an instructor-led half-day skills training online.

 Tuesday, January 30
 1 p.m. – 4:30 p.m.
 Thursday, April 25
 1 p.m. – 4:30 p.m.

 Wednesday, February 28
 1 p.m. – 4:30 p.m.
 Wednesday, May 22
 1 p.m. – 4:30 p.m.

 Thursday, March 21
 1 p.m. – 4:30 p.m.
 Thursday, June 6
 1 p.m. – 4:30 p.m.

HBC Part 3: Advanced Practice is an instructor-led, half-day skills training online.

Tuesday, April 16, 2024 1 p.m. – 4:30 p.m. Wednesday, June 26, 2024 1 p.m. – 4:30 p.m.

# Registration

Registration for all sessions can be found on the <u>LMS</u>. HBC Part 1 must be completed online before the date of your Part 2 course. If you have not yet created an LMS profile please <u>click here.</u>

Early registration is recommended to secure a spot in live trainings (Part 2 & 3).

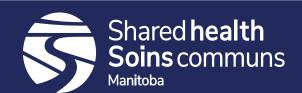